Документ подписан простой электронной подписью<br>Информация о взавяние: Ханты-Мансийского автономного округа-Югры "Сургутский государственный университет" Информация о владельце: ФИО: Косенок Сергей Михайлович Должность: ректор Дата подписания: 06.06.2024 10:59:00 Уникальный программный ключ: e3a68f3eaa1e62674b54f4998099d3d6bfdcf836

> УТВЕРЖДАЮ Проректор по УМР

\_\_\_\_\_\_\_\_\_\_\_\_\_\_Е.В. Коновалова

13 июня 2024г., протокол УМС №5

# **Автоматизированные методы проектирования и расчета**

## рабочая программа дисциплины (модуля)

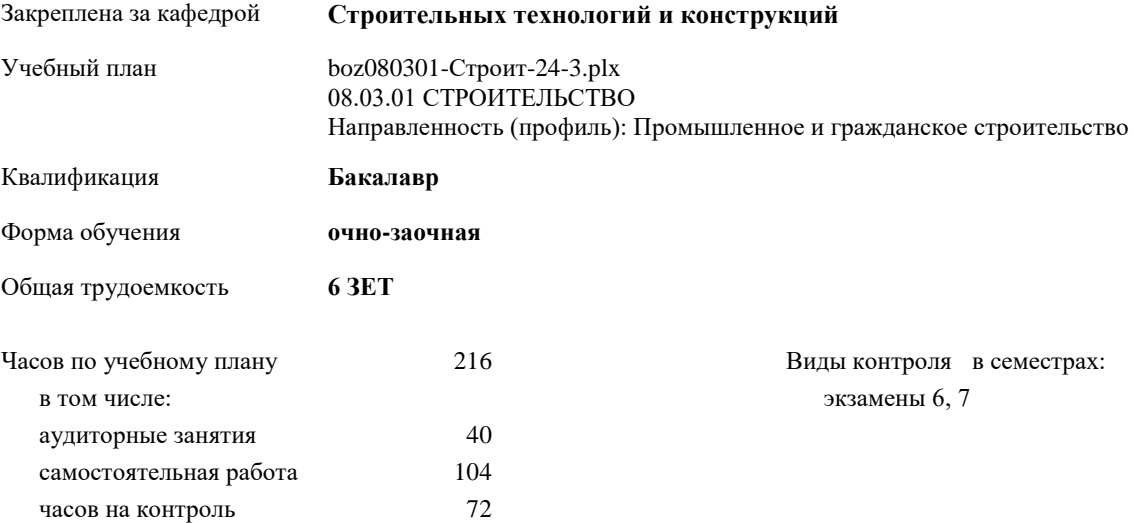

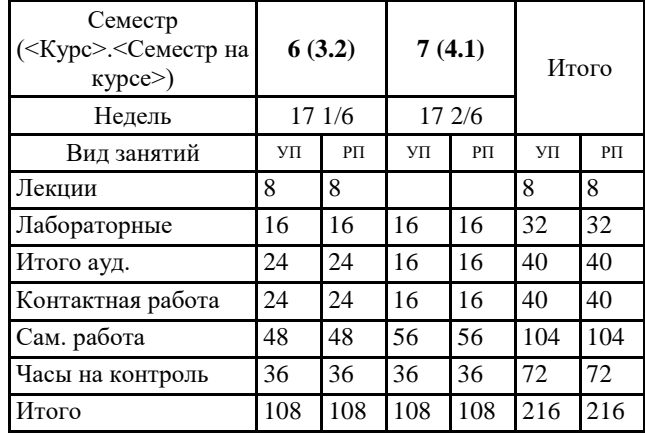

#### **Распределение часов дисциплины по семестрам**

Программу составил(и): *к.ф.-м.н., доцент, Галиев И.М.*

Рабочая программа дисциплины **Автоматизированные методы проектирования и расчета**

разработана в соответствии с ФГОС:

Федеральный государственный образовательный стандарт высшего образования - бакалавриат по направлению подготовки 08.03.01 Строительство (приказ Минобрнауки России от 31.05.2017 г. № 481)

составлена на основании учебного плана: 08.03.01 СТРОИТЕЛЬСТВО Направленность (профиль): Промышленное и гражданское строительство утвержденного учебно-методическим советом вуза от 13.06.2024 протокол № 5.

Рабочая программа одобрена на заседании кафедры **Строительных технологий и конструкций**

Зав. кафедрой к.ф.-м.н., Галиев И.М.

#### **1. ЦЕЛИ ОСВОЕНИЯ ДИСЦИПЛИНЫ**

1.1 Сформулировать у студентов представление о компьютерных методах проектирования и расчета строительных конструкций

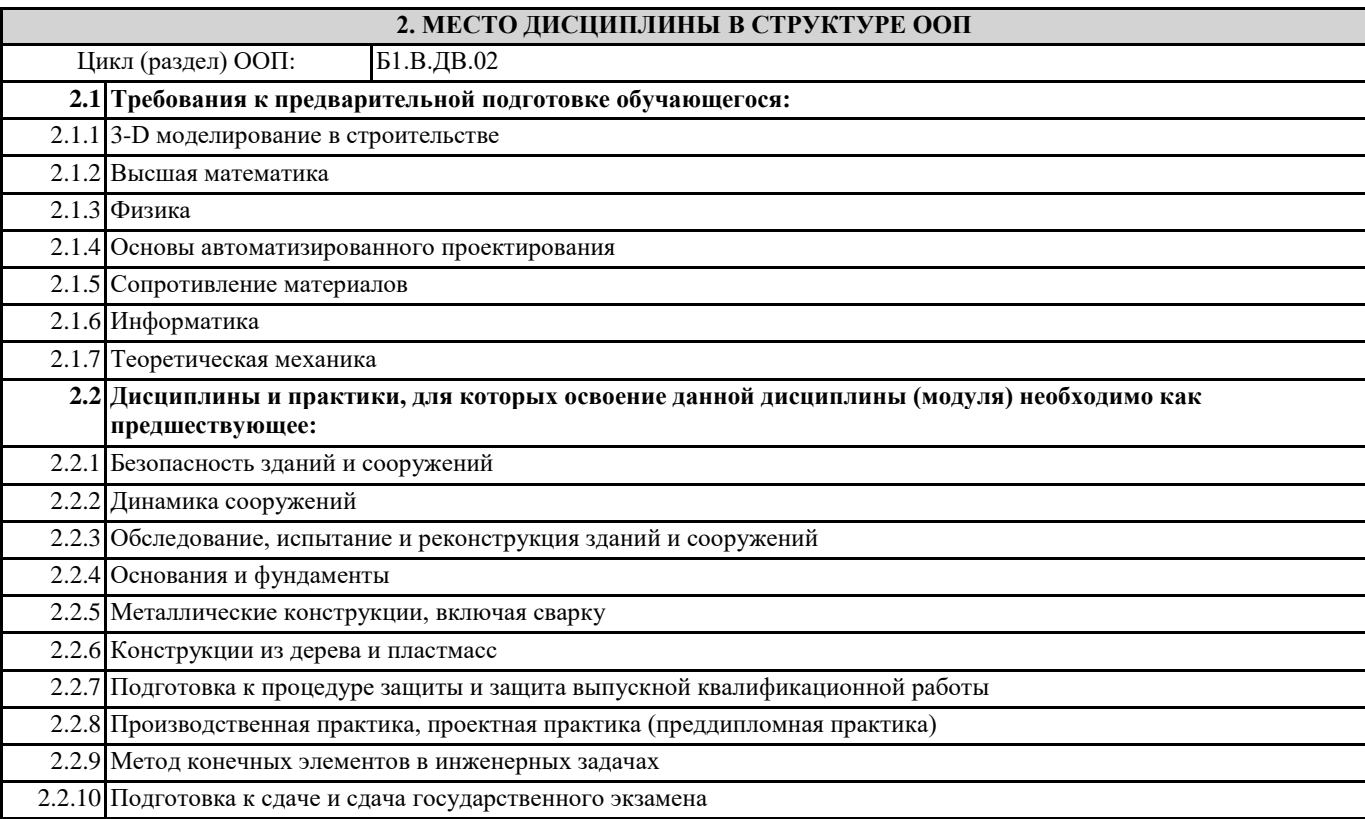

#### **3. КОМПЕТЕНЦИИ ОБУЧАЮЩЕГОСЯ, ФОРМИРУЕМЫЕ В РЕЗУЛЬТАТЕ ОСВОЕНИЯ ДИСЦИПЛИНЫ (МОДУЛЯ)**

**ПК-2.2: Моделирует и проводит расчетный анализ для проектных целей и обоснования надежности и безопасности объектов градостроительной деятельности**

### **ПК-5.2: Выполняет расчеты металлических конструкций**

#### **В результате освоения дисциплины обучающийся должен**

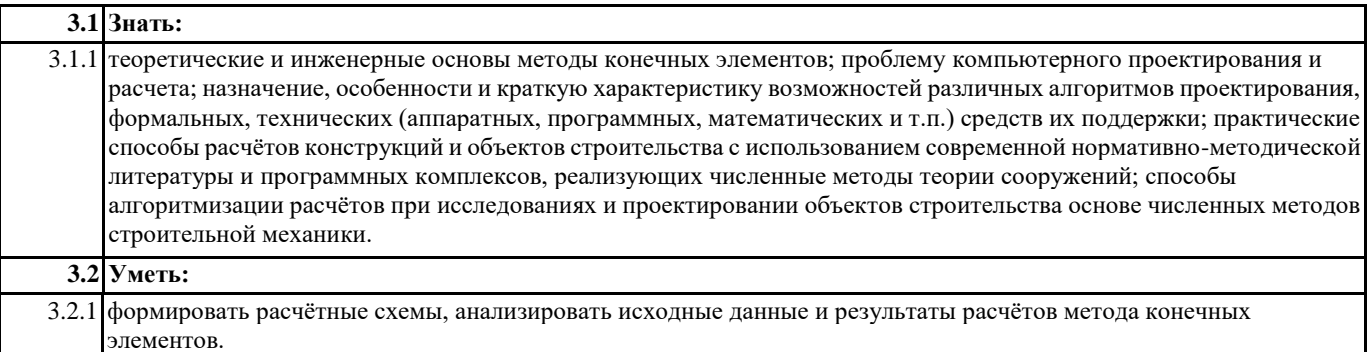

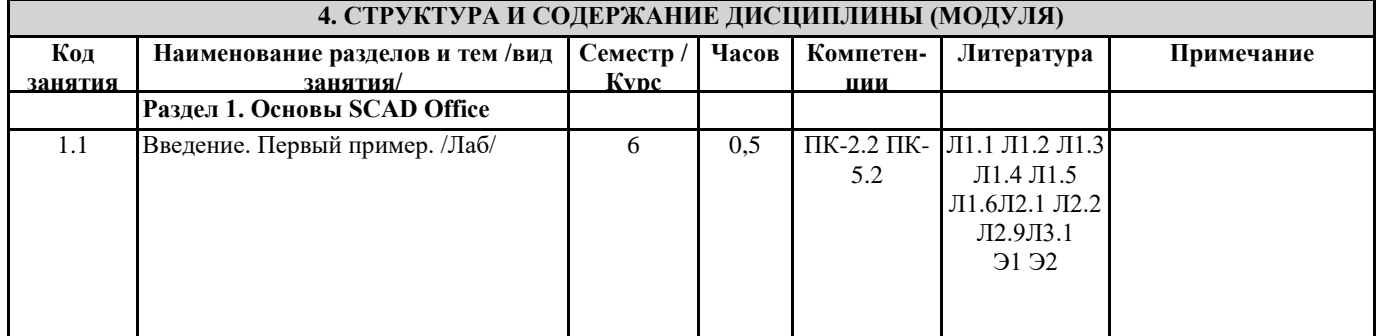

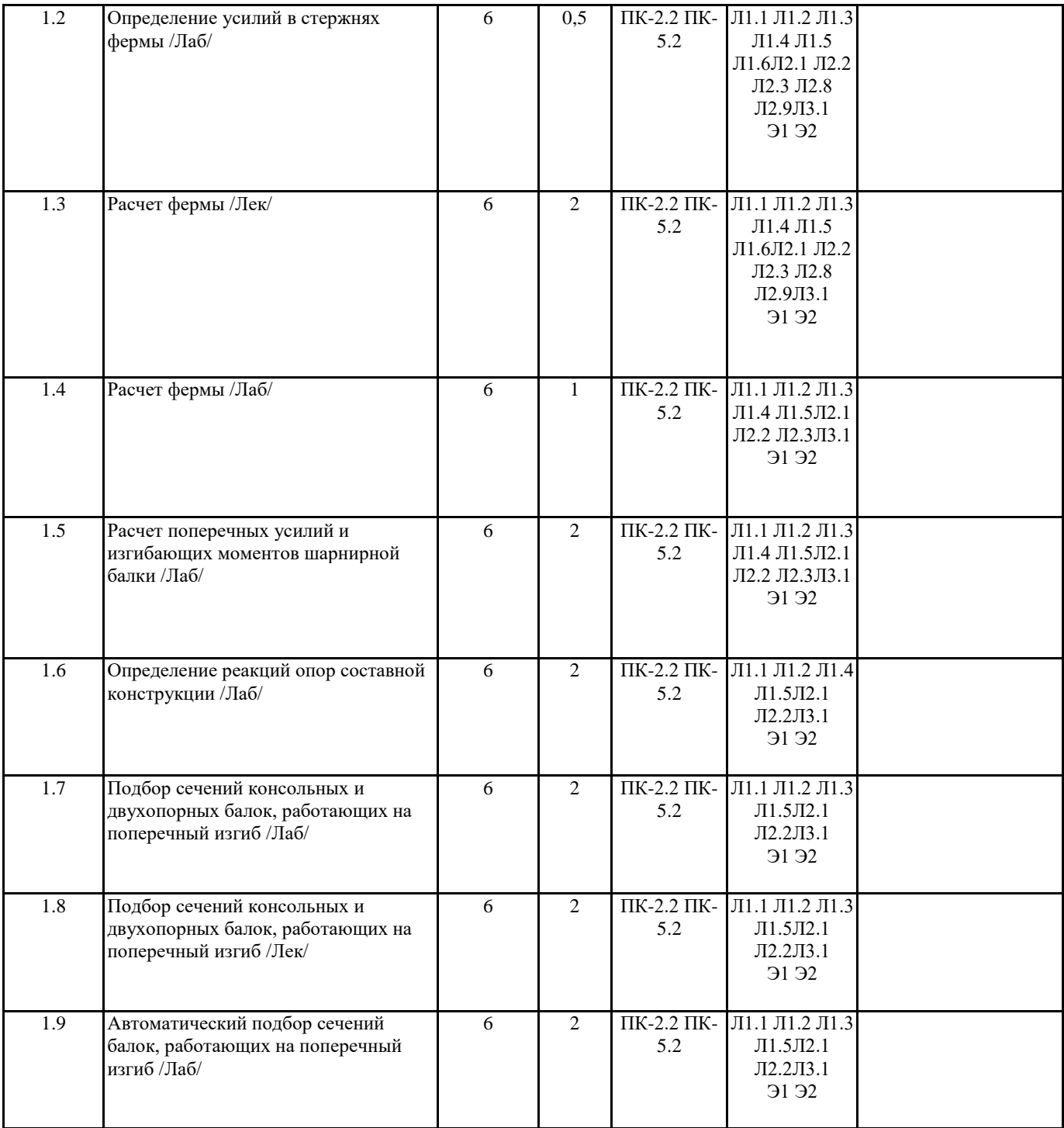

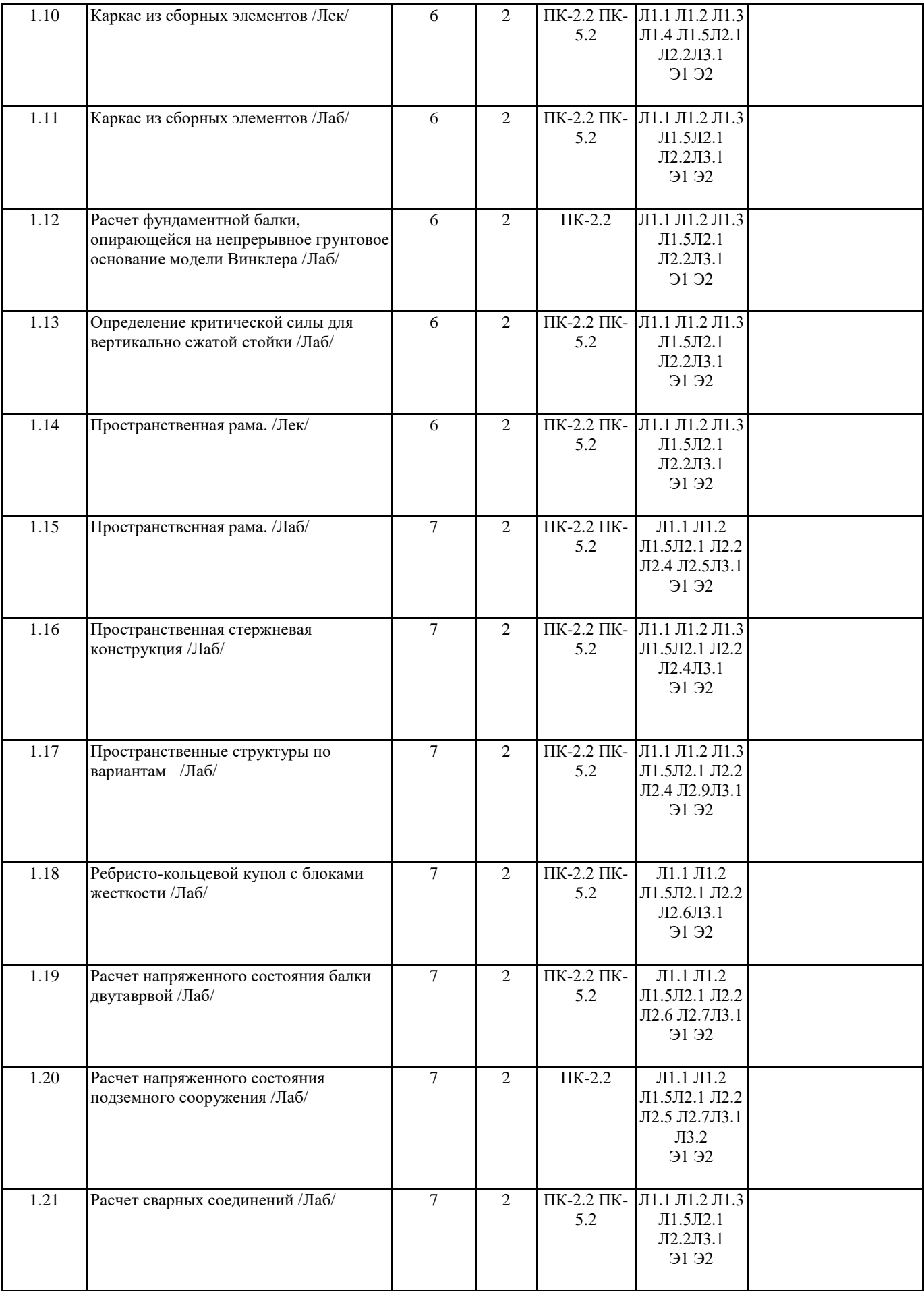

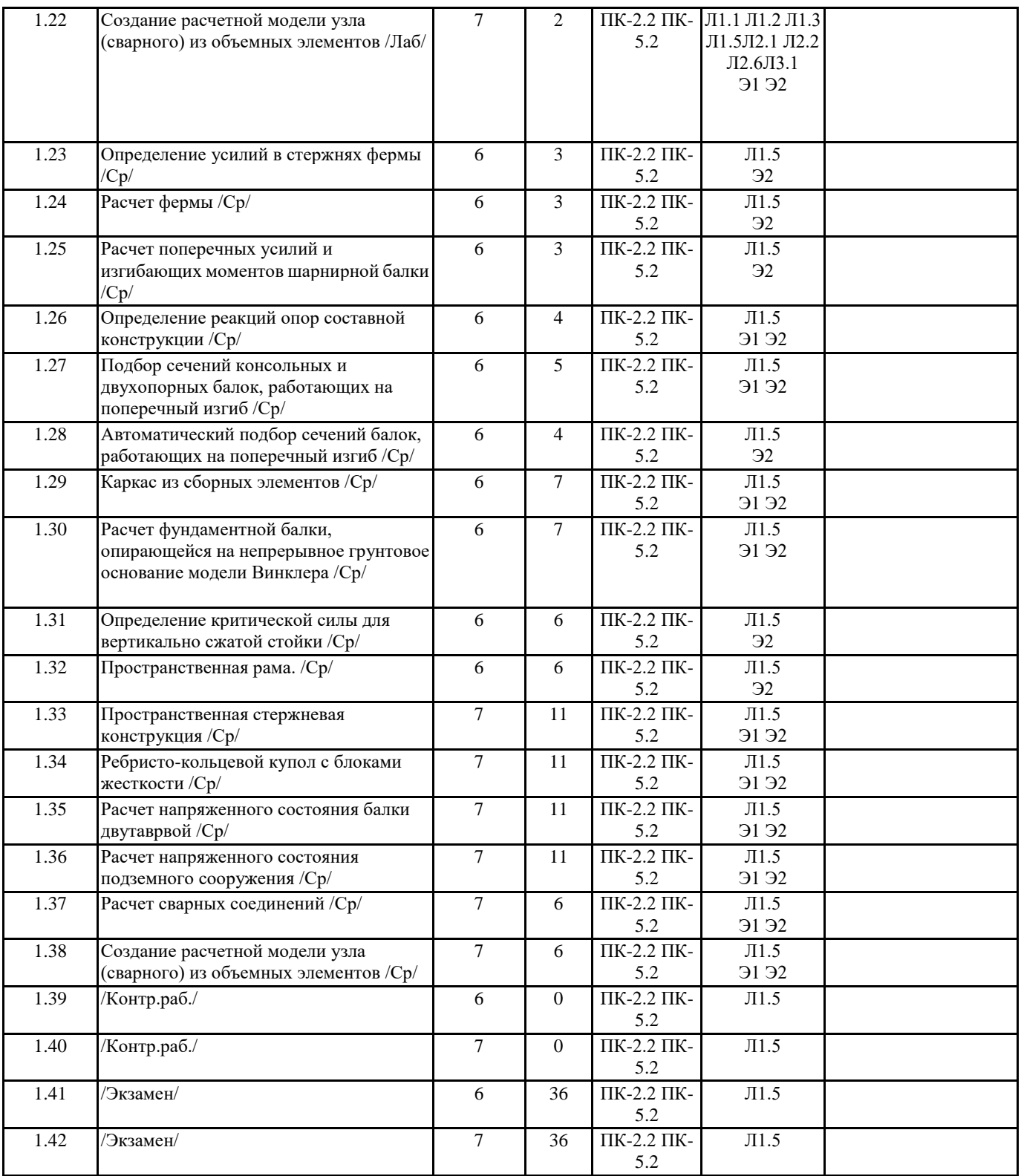

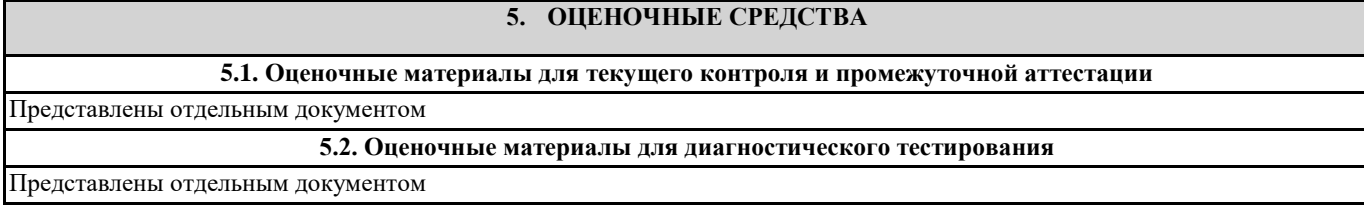

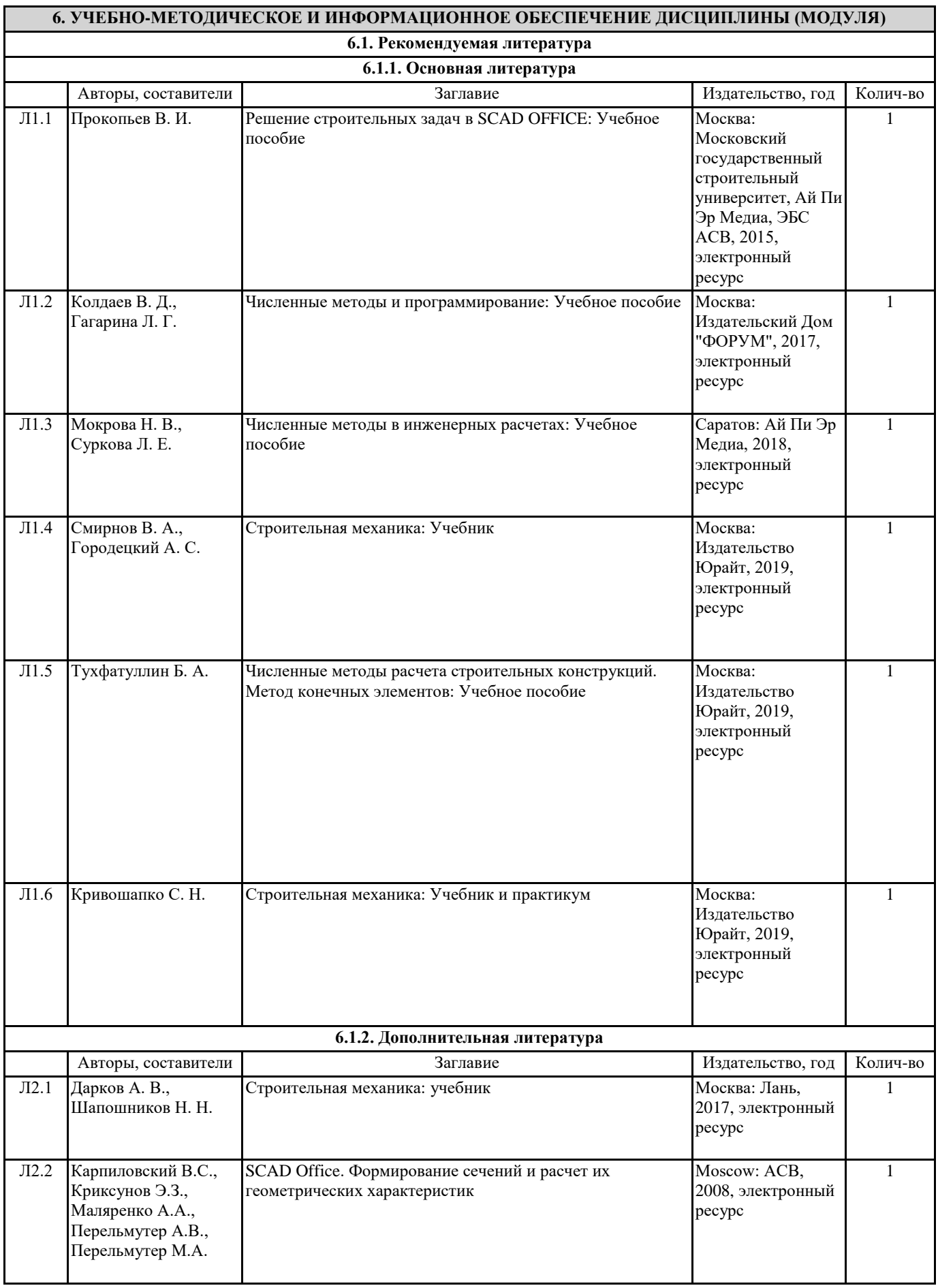

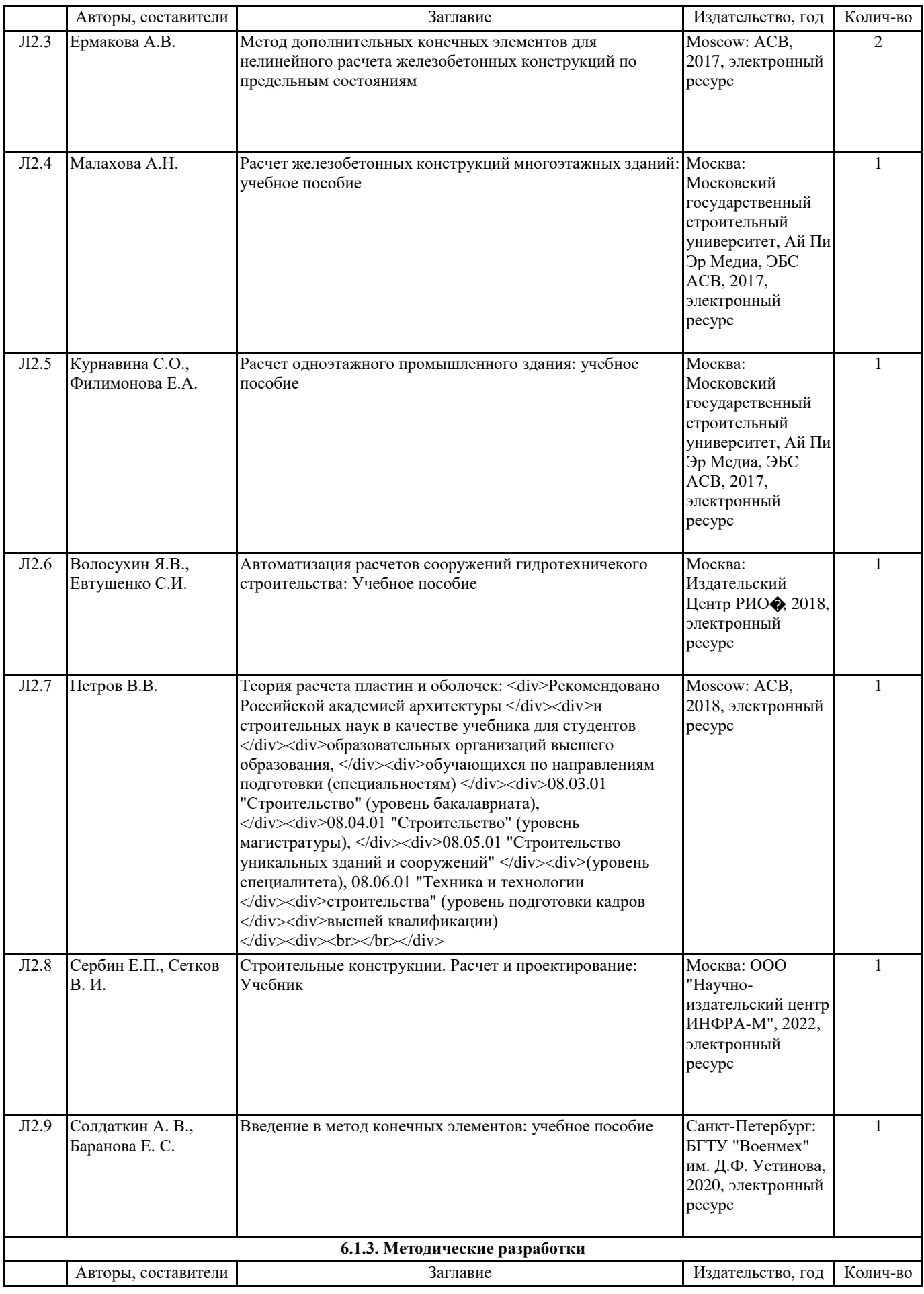

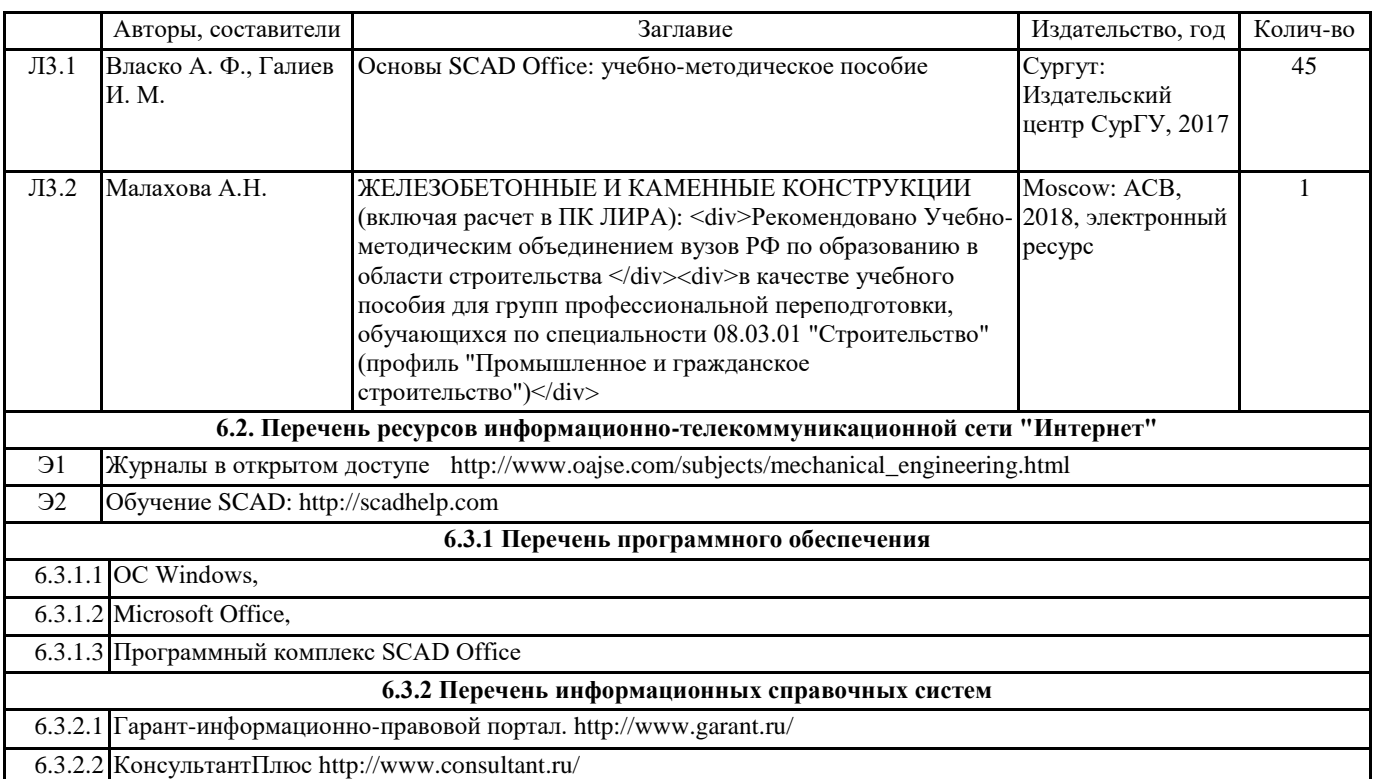

#### **7. МАТЕРИАЛЬНО-ТЕХНИЧЕСКОЕ ОБЕСПЕЧЕНИЕ ДИСЦИПЛИНЫ (МОДУЛЯ)**

7.1 Учебные аудитории для проведения занятий лекционного типа, занятий семинарского типа (практических занятий), групповых и индивидуальных консультаций, текущего контроля и промежуточной аттестации оснащены: типовой учебной мебелью, техническими средствами обучения, служащими для представления учебной информации. Имеется специальная лекционная аудитория 216А, оснащенная медиапроектором и экраном на стене. Имеется Компьютерный класс 303А на 12 компьютеров